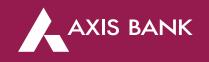

### CBDT TIN 2.0 (MAKER & CHECKER) PROCESS FLOW IN CIB Through Axis Bank Net banking

### Process Flow (Step 1)

First Login into Income Tax portal: https://eportal.incometax.gov.in/iec/foservices/#/login

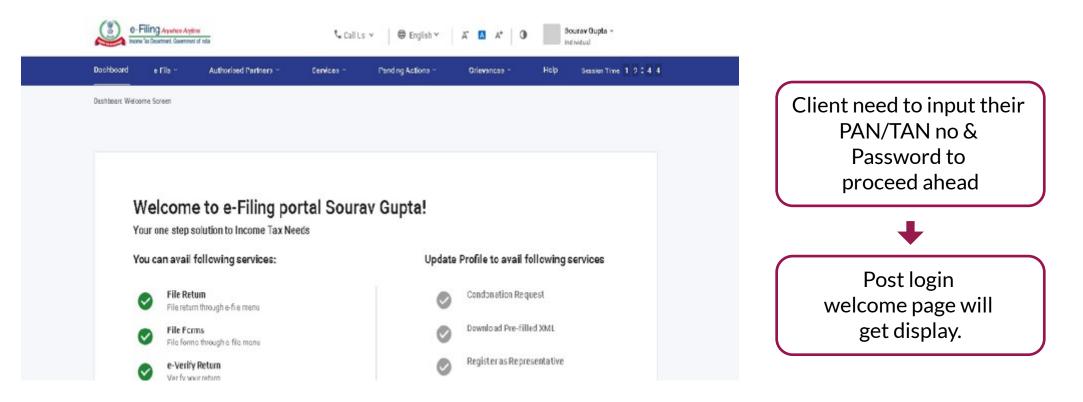

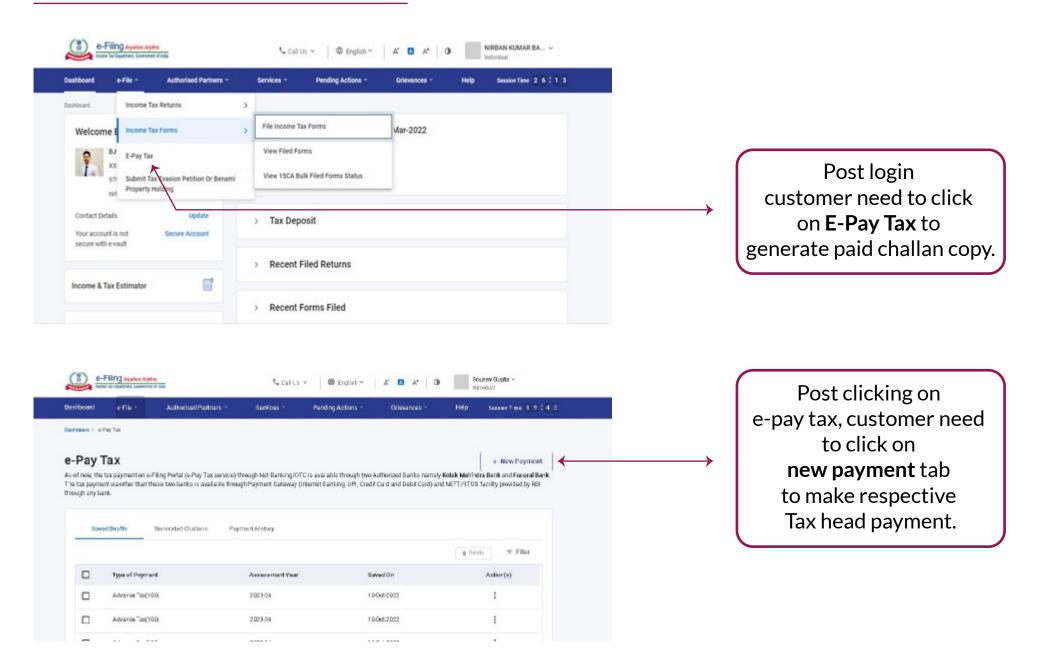

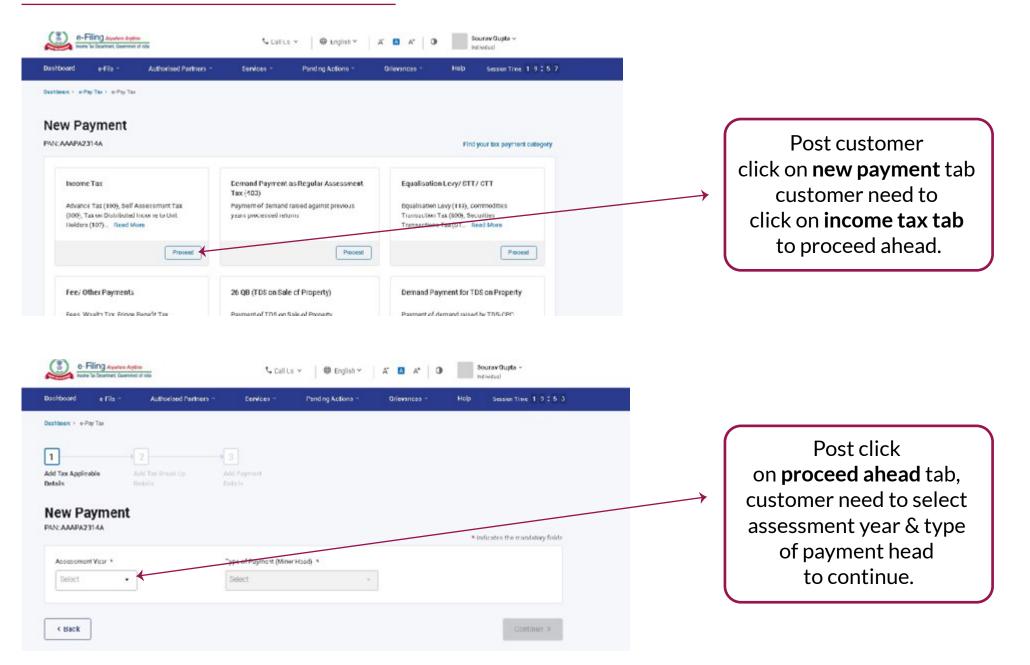

| e-Filing Appalent Apple =                                                                                                    |                                                        | Soulius -   @ Digitat -   A                                                                           | • • I •             |   |                                                                 |
|----------------------------------------------------------------------------------------------------|--------------------------------------------------------|----------------------------------------------------------------------------------------------------|---------------------|---|-----------------------------------------------------------------|
| NE AAAPA2914A                                                                                                    |                                                        | * indi satas                                                                                          | to mandatory fields |   |                                                                 |
| (a) Tau                                                                                                    |                                                        | 2                                                                                                    | 0                   |   |                                                                 |
| (b) Surohaige                                                                                                    |                                                        |                                                                                                    |                     |   |                                                                 |
|                                                                                                    |                                                        | <i>a</i>                                                                                              | 0                   |   | Dectlogin                                                       |
| (a) Denn                                                                                                    |                                                        | · *                                                                                                   | 4                   |   | Post login                                                      |
| Acerter Att (b)                                                                                                    |                                                        | 2                                                                                                    | 0                   |   | customer need to input                                          |
| (e) Persoltz                                                                                                    |                                                        | 7                                                                                                    | 0                   | X | their amount of tax and                                         |
| Y) Others                                                                                                    |                                                        |                                                                                                    |                     |   | click on <b>continue</b> buttor                                 |
|                                                                                                    |                                                        | *                                                                                                    | 0                   |   |                                                                 |
| Total (a + a + a + d + e + 1)<br>In words                                                                                                    |                                                        | Phage 1996                                                                                            | NB THRE Dry         |   | to proceed ahead.                                               |
|                                                                                                    |                                                        |                                                                                                    |                     |   |                                                                 |
|                                                                                                    |                                                        |                                                                                                    |                     |   |                                                                 |
|                                                                                                    |                                                        | Geva As Deeft                                                                                         | Continue >          |   |                                                                 |
| e-Filing Analysis Antine                                                                                                    | ay at Bank Counter RTGS/NEI                            | Cali∪s × │ 🛱 English ×                                                                                | Continue >          |   |                                                                 |
| O-Filing Asystem Argine     Experime to Destinct, Government of Inde     Not Banking Debit Card P     payers having bank account with an Authorised                                                                                                    | Bank can use this mode for payment.                    | tu Call Us ∨   👙 English ∨<br>T Paymert Gateway 💽                                                     |                     |   |                                                                 |
| B-Filing Asystem Agence     brane to Destinet, Germani of Inte     Mel Banking Debit Card P  payers having bank account with an Authorised  rga/fee is applicable for making tax payment to                                                                                                    | Bank can use this mode for payment, mugh this mode.    | Call Us ∨   ⊕ English ∨<br>T Payment Gateway ①<br>No transaction                                      | A" E A* 0           |   | Post that                                                       |
| O-Filing Avenue Avenue     Torre to Destruct, Generate of ride      Not Banking Debit Card P      travers having bank account with an Authorised                                                                                                    | Bank can use this mode for payment, mugh this mode.    | tu Call Us ∨   👙 English ∨<br>T Paymert Gateway 💽                                                     | A" E A* 0           |   |                                                                 |
| O-Filing Avertues Argence<br>Income to Destinet, Covernment of Indo<br>Not Bankking Debit Card P<br>payers having bank account with an Authonised<br>ngb/fee is applicable for making tax payment to<br>Canara Fank                                                                                                    | Bank can use this mode for payment<br>rough this mode. | Call Us ∨   ⊕ English ∨<br>T Payment Gateway ①<br>No transaction                                      | A" 🖪 A" 🕢           |   | customer need to                                                |
| O-Filing Avvice Agence     Toore to Destinet, Government of Inde  Not Banking Debit Card P  repayers having bank account with an Authorised  repayfee is applicable for making tax payment to      Canara Fank                                                                                                    | Bank can use this mode for payment<br>rough this mode. | Call Us Y Benglish Y<br>Payment Gateway O<br>No transaction<br>Mahindra Rank Limited O Rank Of Mahara | A" 🖪 A" 🕢           |   | customer need to select Axis Bank                               |
| e-Filing Averae Aydre     tome to Destruct Gowment of nois  Not Banking Debit Card P  cpayers having bank accourt with an Authorised  cpayers having bank accourt with an Authorised  cpayers having bank accourt with accourt with an Authorised  cpayers having bank accourt with accourt with accourt with accourt with accourt with accourt with accourt with accourt with accourt with accourt with accourt with accourt with accourt with accourt with accourt with     | Bank can use this mode for payment<br>rough this mode. | Call Us Y Benglish Y<br>Payment Gateway O<br>No transaction<br>Mahindra Rank Limited O Rank Of Mahara | A" 🖪 A" 🕢           |   | customer need to                                                |
| O-Filing Avanes Aydre     Debit Card     P     Avanes to Destinet Covernet of noi      Not Banking Debit Card     P     Avanes to Destine to noi      Canara Fank                                                                                                    | Bank can use this mode for payment<br>rough this mode. | Call Us Y Benglish Y<br>Payment Gateway O<br>No transaction<br>Mahindra Rank Limited O Rank Of Mahara | A" 🖪 A" 🕢           |   | customer need to<br>select Axis Bank<br>on given banks list and |
| Nore to Bustnet ( Governet of not Not Banking Debit Card P  Appayers having bank account with an Authorised arga/fee is applicable for making tax payment th  Canara Fank  Canara Fank  Ca | Bank can use this mode for payment<br>rough this mode. | Call Us Y Benglish Y<br>Payment Gateway O<br>No transaction<br>Mahindra Rank Limited O Rank Of Mahara | A" 🖪 A" 🕢           |   | customer need to select Axis Bank                               |

| e-Filing system Apten<br>Incom Technology, Several of risk | Subalius v 🛛 🛛 english v 📄 🖉 M 👘 🗿 |           |                    |
|------------------------------------------------------------|------------------------------------|-----------|--------------------|
| Tax Break up Details                                       |                                    |           |                    |
| (a) Tan                                                    | ₹0                                 |           |                    |
| (b) Barcharge                                              | τ                                  | $\bigcap$ |                    |
| (1) 6265                                                   | τ.                                 |           | Post selecting     |
| (d) Interest                                               | *0                                 |           | bank customer need |
| (c) Panaky                                                 | *0                                 |           | to select on       |
| (f) Others                                                 | *0                                 |           |                    |
| Todal (a + b + c + d + a + T)                              | 12                                 |           | pay now button to  |
| Bn woedin                                                  | Rupees Three Only                  |           | proceed ahead      |
| < Back                                                     | Pay Later Pay Now                  |           |                    |
| < 1990.                                                    | Pay Later Pay New                  |           |                    |

# AXIS BANK

| Welcome to AXIS BANK Net Payment facility                                                                          |                                                                                                    |
|----------------------------------------------------------------------------------------------------|----------------------------------------------------------------------------------------------------|
| Thank you for choosing AXIS Benk for your Tex Payment. Please select Channel to proceed.<br>Corporate Banking User | Once customer click on<br>pay now, it will redirect<br>them to axis bank<br>net banking platform<br>where they need to<br>select <b>CIB</b> . |

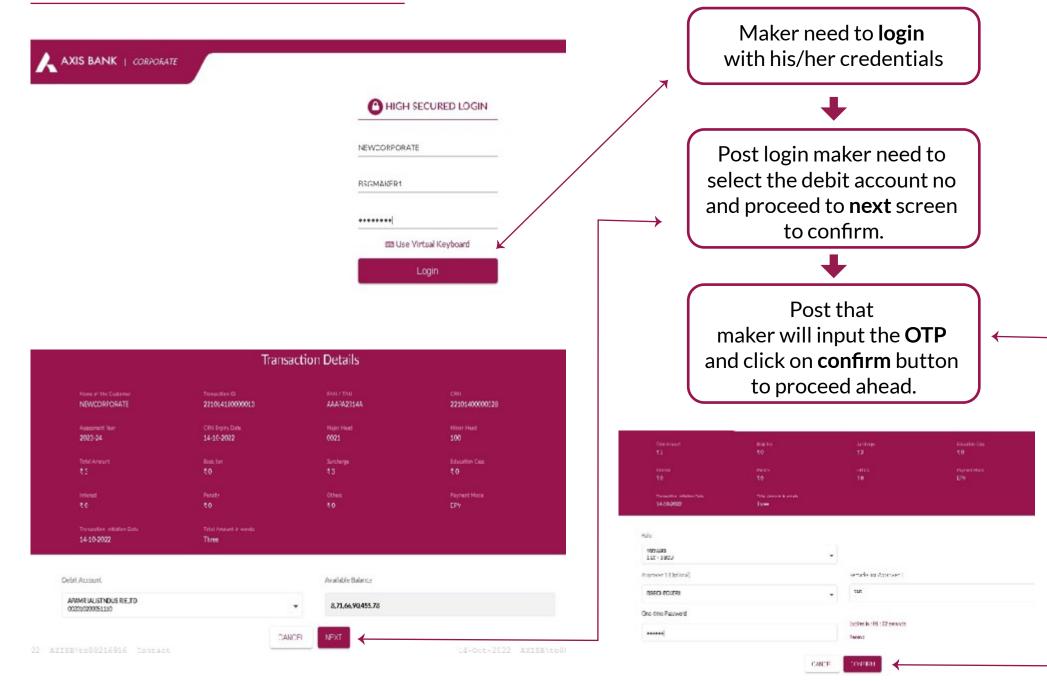

#### **Process Flow (Step 2)- checker login**

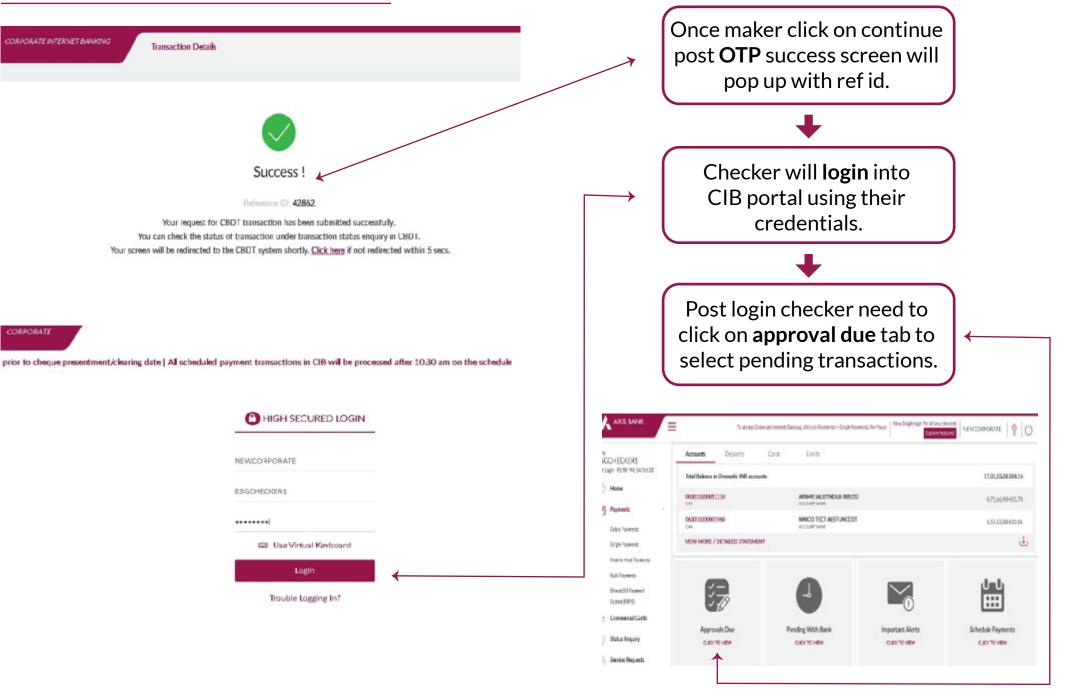

## Process Flow (Step 2)- checker login

| A AXIS BANK                                         | Home / Approvals Due / CBDT                             | 8                                                                                 |                                                                                                    | ov                                           | ms   9   ()                             |                                                                                                    |
|-----------------------------------------------------|---------------------------------------------------------|-----------------------------------------------------------------------------------|----------------------------------------------------------------------------------------------------|----------------------------------------------|-----------------------------------------|----------------------------------------------------------------------------------------------------|
| ello<br>HANKAR<br>et Lagin - 26-10-2022 10:58/03 AM | Payments (1) Trade(0)<br>Single (0) Axis Salary (0) Man |                                                                                   | (RP (D) Service Request (D)<br>H2H (D) FD (D) GST Transactions (                                      | 0) CEDT(1) IWA CEDT(0) PFM5-1 >>             |                                         | Post checker                                                                                                    |
| 😚 Home                                              |                                                         |                                                                                   |                                                                                                    | Q SEARCH                                     | 10                                      | click on <b>approval due</b> ,                                                                                                    |
| - Payments                                          |                                                         |                                                                                   |                                                                                                    | Construction Million                         |                                         | page will appear with                                                                                                    |
| 🖉 Status Enquiry                                    | NITIATION DATE +                                        |                                                                                   | N • PAN/TAN •                                                                                         |                                              | IT + REMARKS +                          |                                                                                                    |
| Service Requests                                    |                                                         | 794387353 22                                                                      | 2020000-456 000-42420                                                                                 | 0021                                         | B 2014                                  | transaction details to authorize.                                                                                                    |
| Administration                                      | Records per page 10 👻                                   |                                                                                   |                                                                                                    |                                              |                                         | Checker need to select the same                                                                                                    |
| Collections                                         |                                                         |                                                                                   |                                                                                                    |                                              |                                         | and click on <b>authorize</b> button                                                                                                    |
| Trade Finance                                       | Note: CBDT transactions will expire a                   | within 7 days from the day of a                                                   | naker submission                                                                                      |                                              |                                         | to proceed ahead.                                                                                                    |
| Supply Chain Finance                                |                                                         |                                                                                   |                                                                                                    |                                              |                                         |                                                                                                    |
| Receivables Suite                                   |                                                         |                                                                                   |                                                                                                    |                                              |                                         |                                                                                                    |
| 3077 10 8800 AM                                     | INITIATE                                                | YOUR AUTH<br>Request is approve<br>ACTION DETAILS<br>ID DATE<br>022 16:09:18<br>N | IORIZATION IS SUCC<br>d and processed successfully. You<br>REF. ID<br>714107553<br>TOTAL AMOUNT<br>₹1 |                                              | Ruik CROT (S<br>-Q' SEANCH<br>CR HEAD + | Post clicking on<br>authorize tab checker need to<br>input OTP & confirm<br>and post that success screen<br>will pop up with CRN details. |
| ation<br>16                                         | INITIATE<br>AKSHAY                                      |                                                                                   | REMARKS                                                                                               | AUTHORIZED BY<br>SHANKAR                     |                                         |                                                                                                    |
| unce<br>un Finance<br>rs Suite                      |                                                         | ACTION SUMMARY                                                                    | SUCCESSFUL FAILED                                                                                     | TOTAL AMOUNT APPROVED<br>য<br>্রি া ভি ভি ভি |                                         |                                                                                                    |
| AXIDD\\$0348                                        | C-nsect 905                                             |                                                                                   |                                                                                                    |                                              | 24-000-202                              |                                                                                                    |